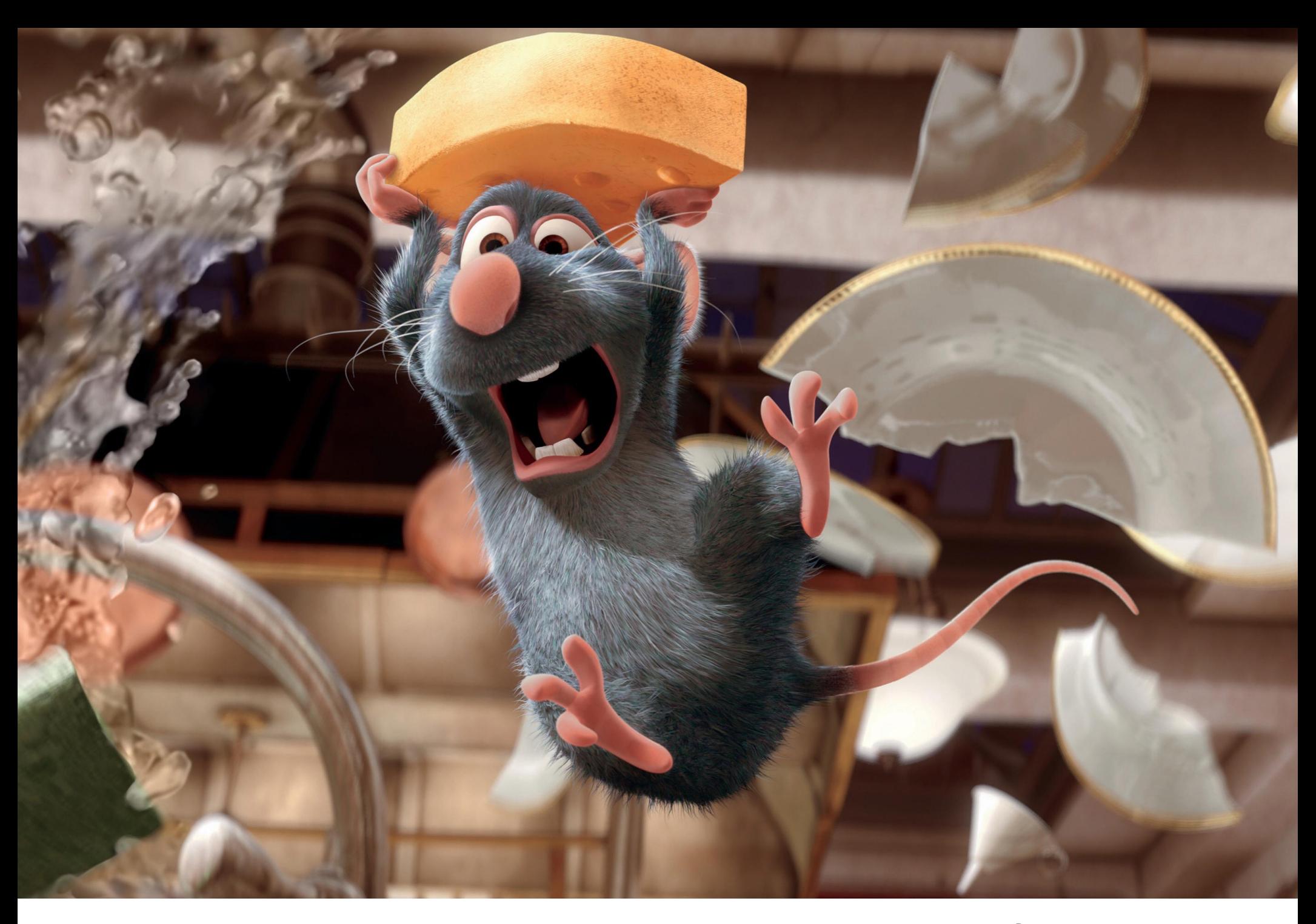

 $Quantum$   $Alqorithms$   $\pi$ 

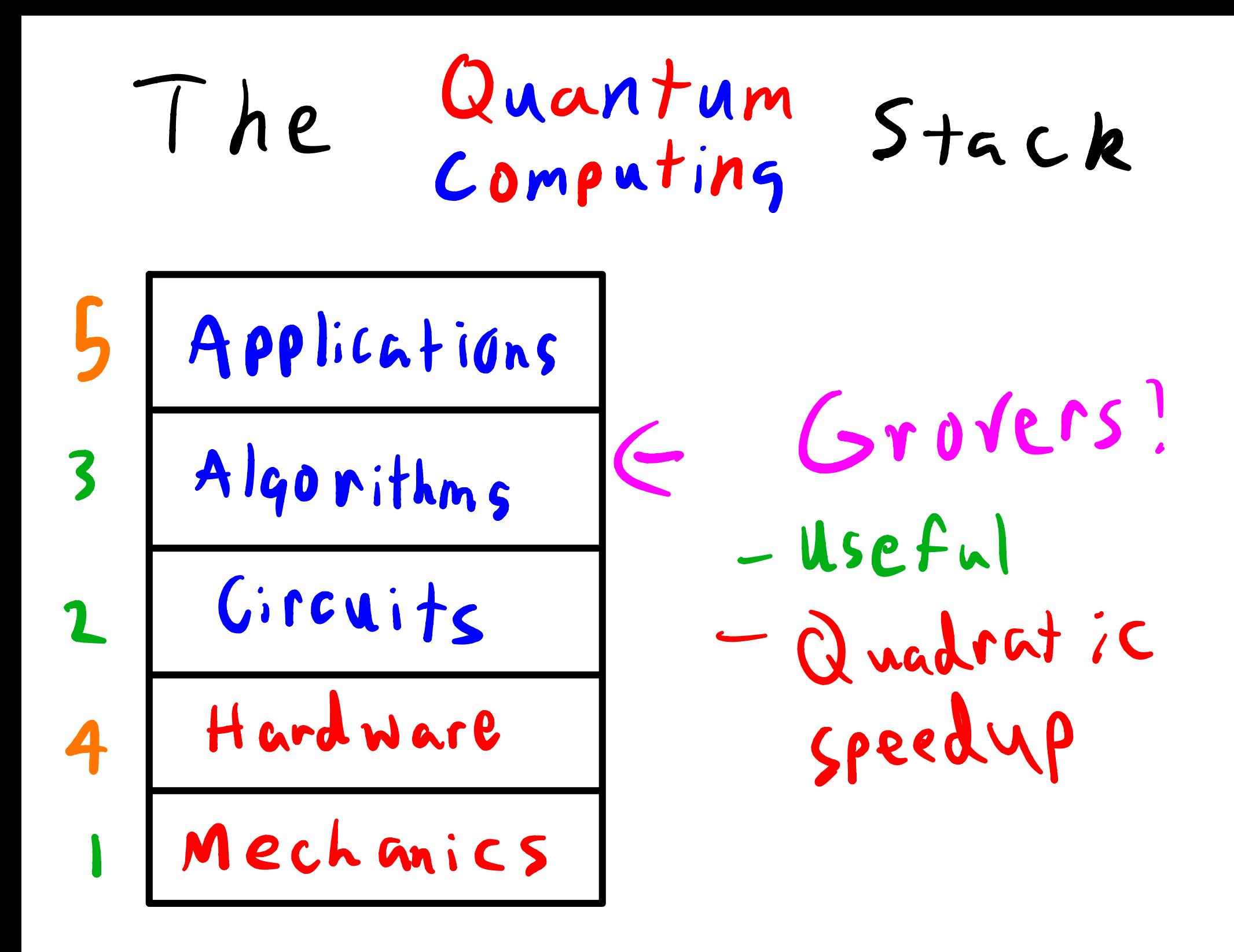

Unordered search J 622184510 <sup>12</sup> elemen + s classically : <sup>0</sup> ( N)  $Q$ uantum:  $O(V_{N})$ 

## Outline of Grover's  $\frac{2}{2}$ <br>  $\frac{2}{1}$ <br>  $\frac{3}{1}$ <br>  $\frac{1}{1}$ <br>  $\frac{1}{1}$ <br>  $\frac{1}{1}$ <br>  $\frac{1}{1}$  $\frac{2}{\sqrt{\frac{1}{\frac{1}{1} - 1} + \frac{1}{1}}}$ <sup>1</sup> 2 <sup>3</sup> 4  $q_0$  - $\mathsf{H}_{\mathbb{C}}$  $\vert$  H  $\vert$  $q_{1}$ meas Demo !

- 1. Super position
- 2. Oracle selects solution  $\begin{array}{ccc} 2. & \text{Oracle} & \text{select} & \text{Solution} \\ \text{3.} & Amplify & \text{solution} \\ \end{array}$   $\begin{array}{ccc} \text{velocity} & \text{volume} \\ \text{volume} \end{array}$
- $3.$  Amplify solution
- 4. Measure outcome

Reflections In General  $R_{\nu} = 2 |\gamma \times \gamma| - 1$ Example  $|\psi\rangle = |\uparrow\rangle = \frac{1}{\sigma_2} \left[ \begin{array}{c} | \\ | \end{array} \right]$  $R_t = 2 \cdot \frac{1}{5} [ \cdot ] \cdot \frac{1}{\sqrt{2}} [ \cdot 1] - [ \cdot 6 ]$  $= [11] - [07]$  $=$   $\begin{bmatrix} 0 & 1 \\ 1 & 0 \end{bmatrix}$ 

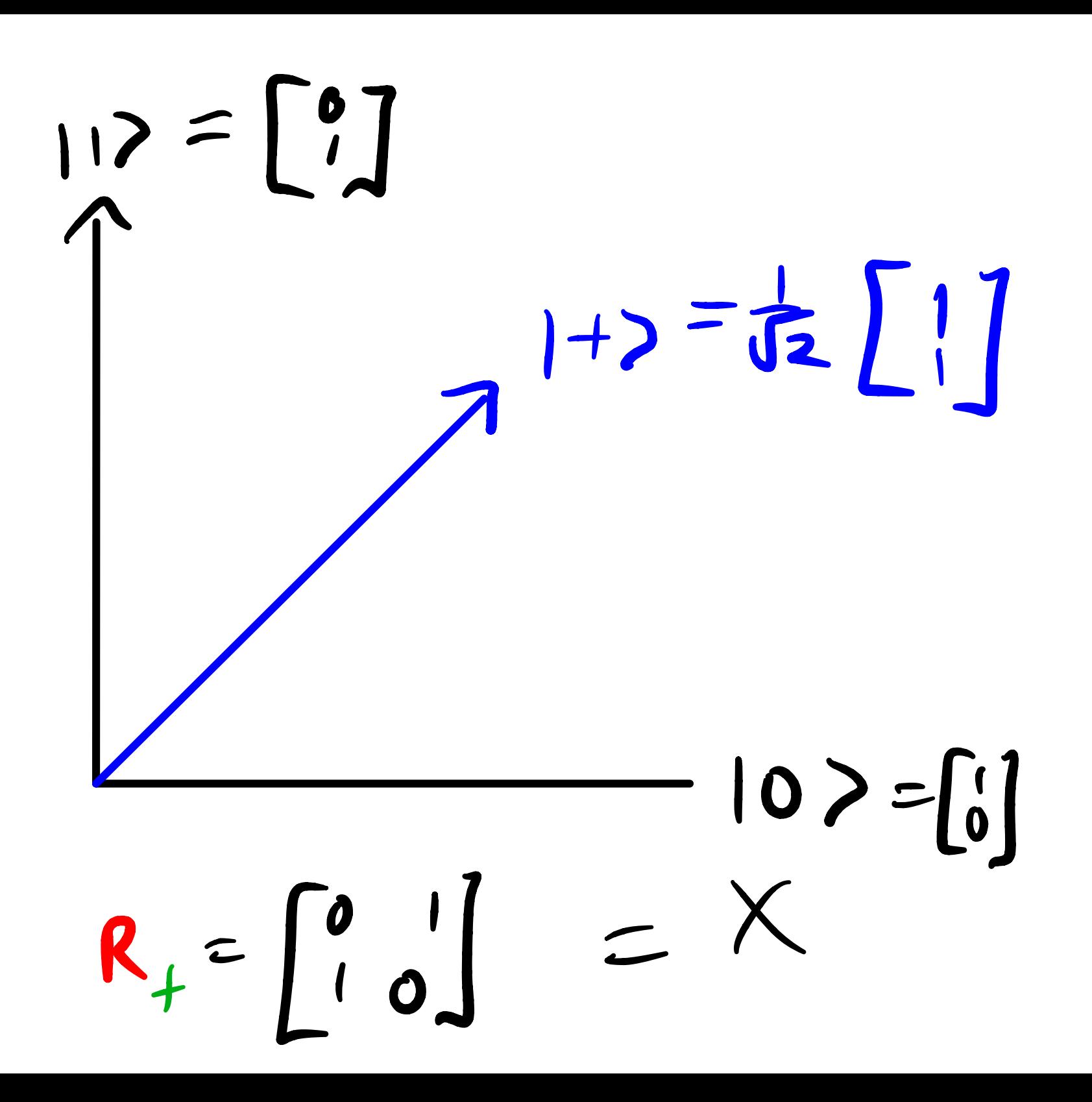

Retlections are Unitary?  $u^t$  =  $I$  $R_{u}^{\top}(2|\Psi \times \Psi| - \mathbb{I})$  $=2|\psi \times \psi|^{T}-\mathbb{I}^{T}$  $=2$ 

 $u^t$  =  $I$  $R_{\nu}R_{\nu}^{T}$  = (2 |  $\gamma \times \gamma$  | - I)<sup>2</sup>  $=(2|1+1|)^2 + 1^2 - 4|1+1|$  $414 \times 414 \times 4 = 414 \times 4$  $V = 4|YXY| - 4|YXY| + I$ Unitary!  $= 1$ 

## Outline of Grover's  $\frac{2}{2}$ <br>  $\frac{2}{1}$ <br>  $\frac{3}{1}$ <br>  $\frac{1}{1}$ <br>  $\frac{1}{1}$ <br>  $\frac{1}{1}$ <br>  $\frac{1}{1}$  $\frac{2}{\sqrt{\frac{1}{\frac{1}{1} - 1} + \frac{1}{1}}}$ <sup>1</sup> 2 <sup>3</sup> 4  $q_0$  - $\mathsf{H}_{\mathbb{C}}$  $\vert$  H  $\vert$  $q_{1}$ meas Demo !

- 1. Super position
- 2. Oracle selects solution  $\begin{array}{ccc} 2. & \text{Oracle} & \text{select} & \text{Solution} \\ \text{3.} & Amplify & \text{solution} \\ \end{array}$   $\begin{array}{ccc} \text{velocity} & \text{volume} \\ \text{volume} \end{array}$
- $3.$  Amplify solution
- 4. Measure outcome

1. Superposition

 $N=4$  items  $= 4$  1 1 (m)<br>  $q_0 - H -$ <br>  $= -2$   $H = 0$   $= \frac{1}{\sqrt{2}} \left[ \frac{1}{2} \right] = 1 + 7$ <br>  $= 1 + 7$  $n = 2$  aubits 4 items  $|+\rangle$  &  $|+\rangle = \frac{1}{\sqrt{2}} \left[ \frac{1}{\sqrt{2}} \begin{bmatrix} 1 \\ 1 \\ \frac{1}{\sqrt{2}} \end{bmatrix} \begin{bmatrix} 1 \\ 1 \\ \frac{1}{\sqrt{2}} \end{bmatrix} \right] = \frac{1}{2} \left[ \begin{bmatrix} 1 \\ 1 \\ 1 \end{bmatrix} \begin{bmatrix} 0 & 0 \\ 0 & 1 \\ 1 & 3 \end{bmatrix} \right]$ 

Encoding

n qubits N items

$$
2^{n} = N
$$
  
\n $2^{n} = N$   
\n $2^{n} + 1$   
\n $2^{n} + 1$   
\n $2^{n} + 1$   
\n $2^{n} + 1$   
\n $2^{n} + 1$   
\n $2^{n} + 1$   
\n $2^{n} + 1$   
\n $2^{n} + 1$   
\n $2^{n} + 1$   
\n $2^{n} + 1$   
\n $2^{n} + 1$   
\n $2^{n} + 1$   
\n $2^{n} + 1$   
\n $2^{n} + 1$   
\n $2^{n} + 1$   
\n $2^{n} + 1$   
\n $2^{n} + 1$   
\n $2^{n} + 1$   
\n $2^{n} + 1$   
\n $2^{n} + 1$   
\n $2^{n} + 1$   
\n $2^{n} + 1$   
\n $2^{n} + 1$   
\n $2^{n} + 1$   
\n $2^{n} + 1$   
\n $2^{n} + 1$   
\n $2^{n} + 1$   
\n $2^{n} + 1$   
\n $2^{n} + 1$   
\n $2^{n} + 1$   
\n $2^{n} + 1$   
\n $2^{n} + 1$   
\n $2^{n} + 1$   
\n $2^{n} + 1$   
\n $2^{n} + 1$   
\n $2^{n} + 1$   
\n $2^{n} + 1$   
\n $2^{n} + 1$   
\n $2^{n} + 1$   
\n $2^{n} + 1$   
\n $2^{n} + 1$   
\n $2^{n} + 1$   
\n $2^{n} + 1$   
\n $2^{n} + 1$   
\n $2^{n} + 1$   
\n $2^{n} + 1$   
\

In General  $|S\rangle = \frac{1}{\sqrt{2^n}} \sum_{x=0}^{2^n} |x\rangle$  $n=2$  example<br> $15$  =  $\frac{1}{\sqrt{2^{2}}}$   $\sum_{x=0}^{n} |x|$  $=$   $\frac{1}{2}$  (10) + 11) + 12) + (3) What about for  $n=3$ ?

 $n^2$ Grover's Motivation Starting from  $|s\rangle = \frac{1}{2} \begin{bmatrix} 1 \\ 1 \end{bmatrix}$ we want to measure our desired  $indeg$  (say  $|2\rangle = |10\rangle$ ) we Oracle  $\begin{array}{cc} \text{Area} \\ \text{Area} \end{array} \begin{array}{cc} |S| \end{array} \begin{array}{cc} |S| & |S_0| \end{array} \begin{array}{cc} |S_0| & |S_1| \end{array}$  $\frac{1}{2}$   $\begin{bmatrix} 1 \\ 1 \\ 1 \end{bmatrix}$   $\Rightarrow$   $\begin{bmatrix} 0 \\ 0 \\ 0 \end{bmatrix}$   $\frac{1}{2}$ 

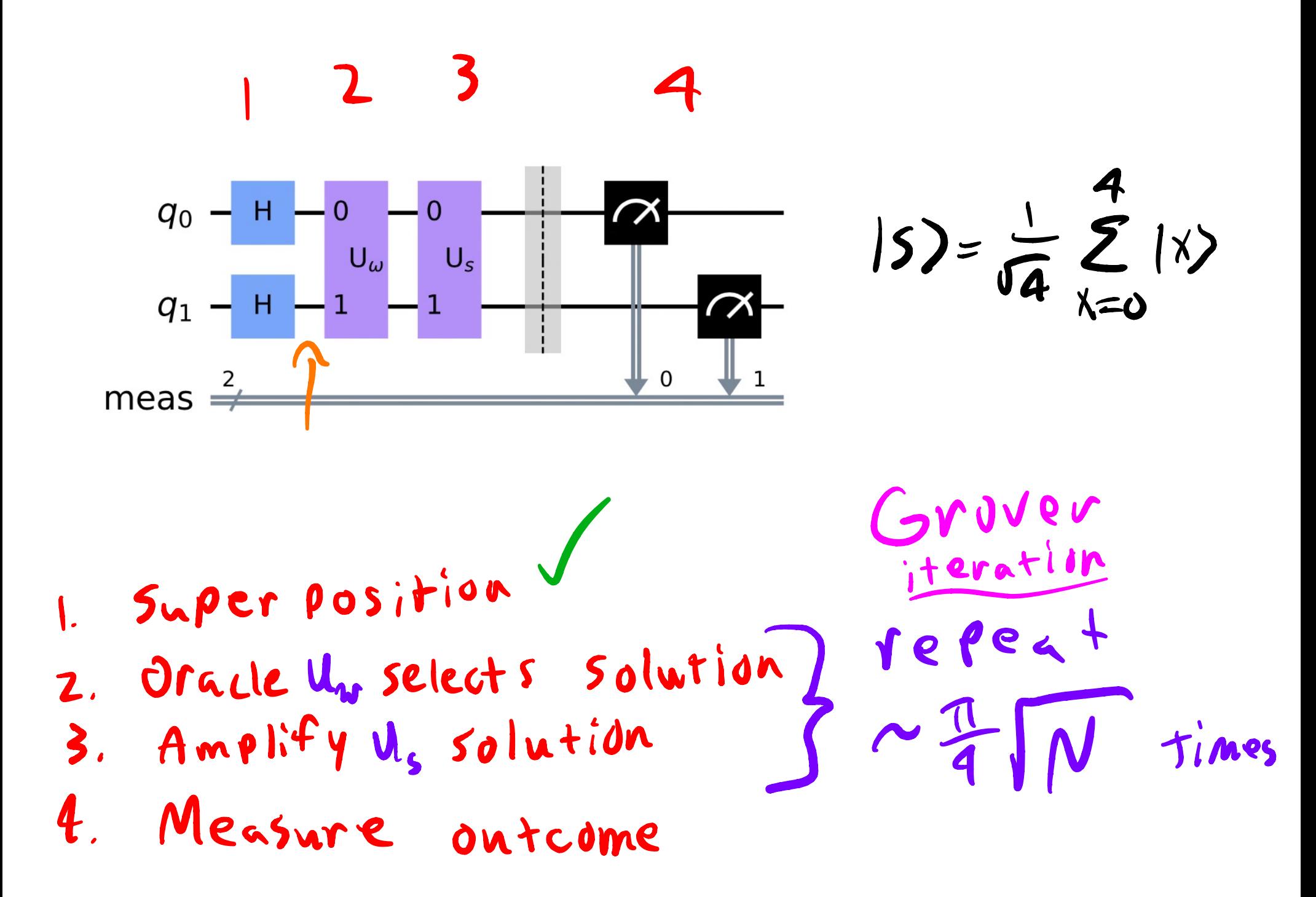

## 2. Oracle selects solution

- of or our purposes, ovacle is a heuristic.
- <sup>o</sup> In practice, we don't know oracle's output. Same as Deutsch !
- For studying the Oracle , we want to pre-select an output to make sure

the algorithm works properly

$$
u_{w}15\rangle
$$

## HOW the Oracle Selects a Solution - Our Search verification is  $f(x) = \int_{T} 0 \int_{S}$  $\frac{bive}{15}$   $|5\rangle = \frac{1}{2}\begin{bmatrix} 1 \\ 1 \\ 1 \end{bmatrix}$  Selection  $U_{4r}|5\rangle = \frac{1}{2} \left[\begin{array}{c} {t_1}^{f(a)} \\ {t_1} \\ {t_1} \\ {t_1} \end{array}\right] = \frac{1}{2} \left[\begin{array}{c} 1 \\ 1 \\ -1 \\ {t_1} \end{array}\right]$

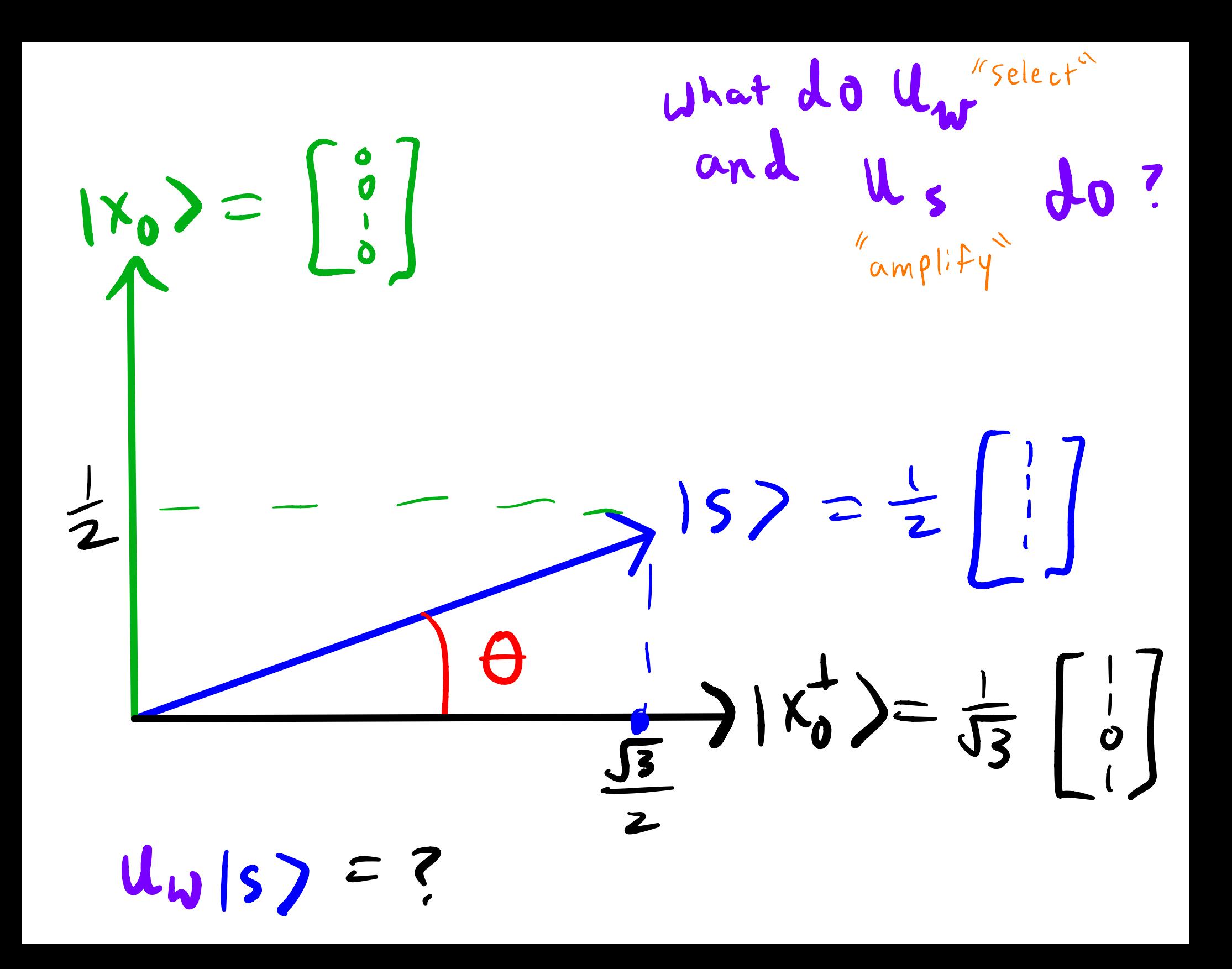

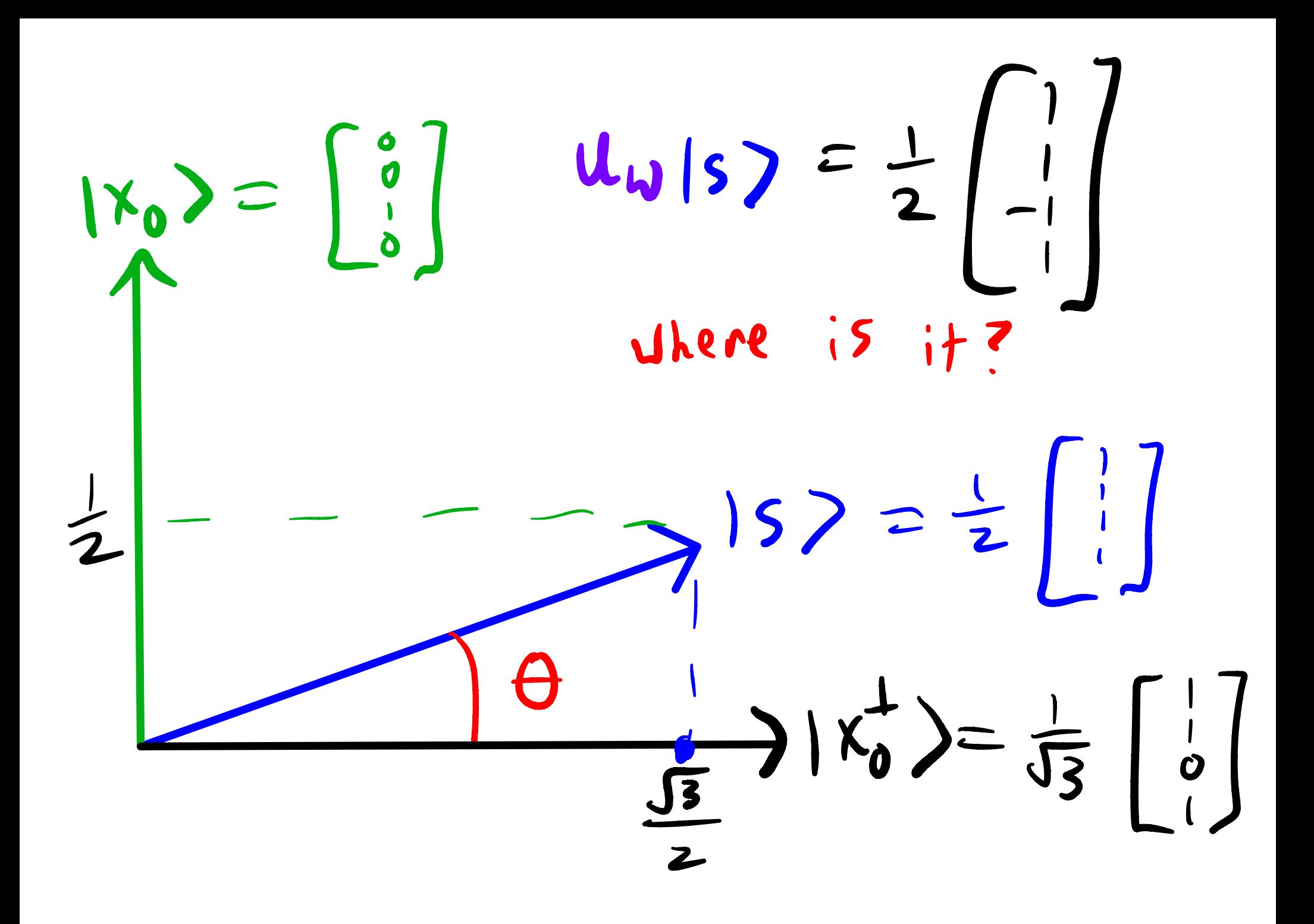

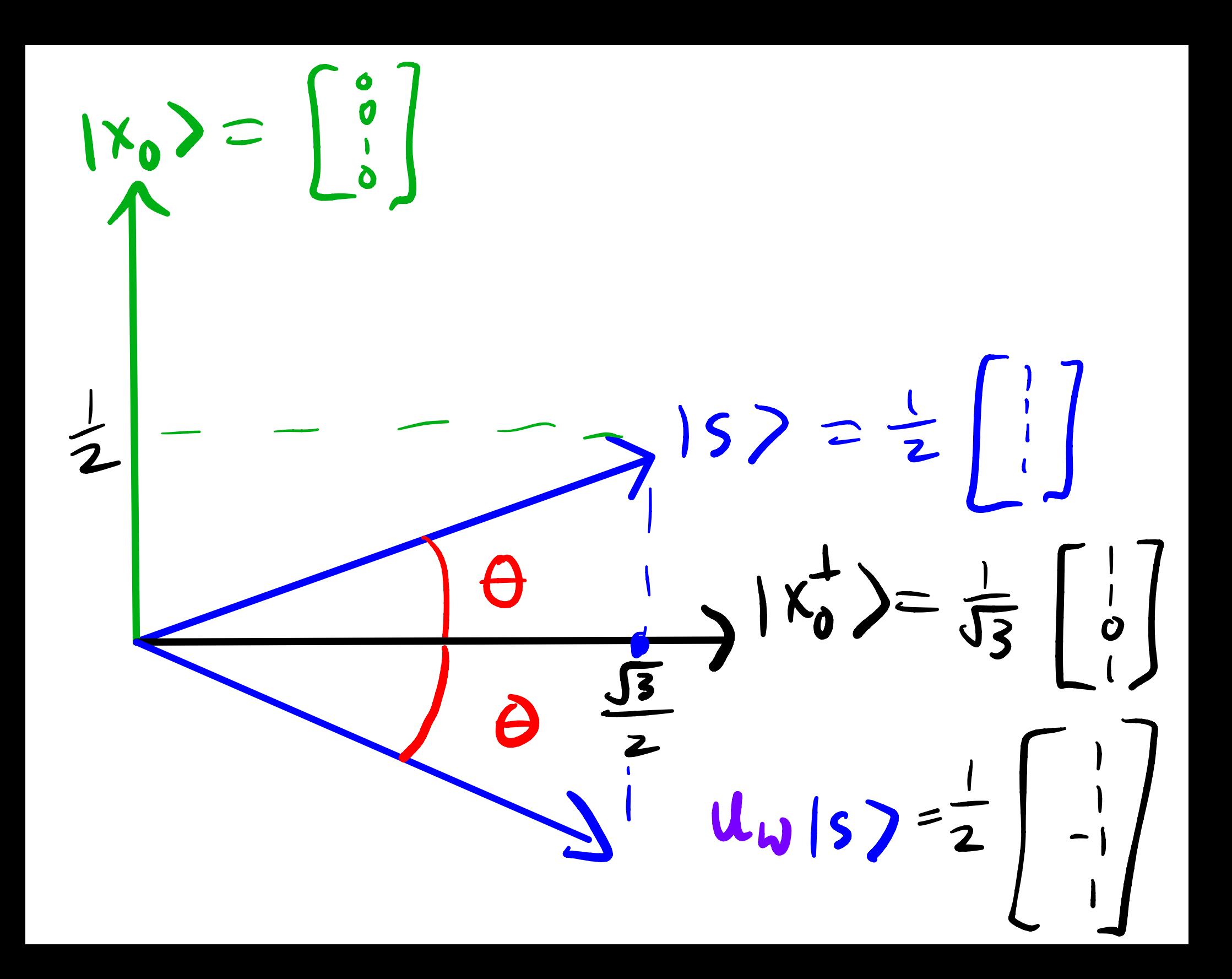

Project over orthonormal Vector  $q_0 - H$  $-$  0  $U_s$  $U_{\omega}$ by negating  $q_1 - H$ Your original meas  $\frac{2}{2}$  $\Omega$ projection's reflection ~ Pulling out of this air

$$
U_{w} = -(2|x_{0} \times x_{0}| - I)
$$

$$
I - 2|x_{0} \times x_{0}|
$$

 $|x_0\rangle =$  $\begin{bmatrix} 0 \\ 1 \\ 0 \end{bmatrix}$  $I - 2k_0X_0$ Reflects over  $|x_0^{\perp}\rangle$  $\frac{1}{\sqrt{2}}\left|\frac{s}{2}\right|=\frac{1}{2}\left|\frac{1}{2}\right|$  $\frac{1}{2}$  $\Rightarrow |x_0^{\perp}\rangle = \frac{1}{\sqrt{3}} \left[\begin{array}{c} 1 \\ 0 \\ 1 \end{array}\right]$  $\sqrt{3}$  $\begin{array}{c}\n\frac{1}{2} \\
\frac{1}{2} \\
\frac{1}{2} \\
\frac{1}{2} \\
\frac{1}{2} \\
\frac{1}{2}\n\end{array}$ 

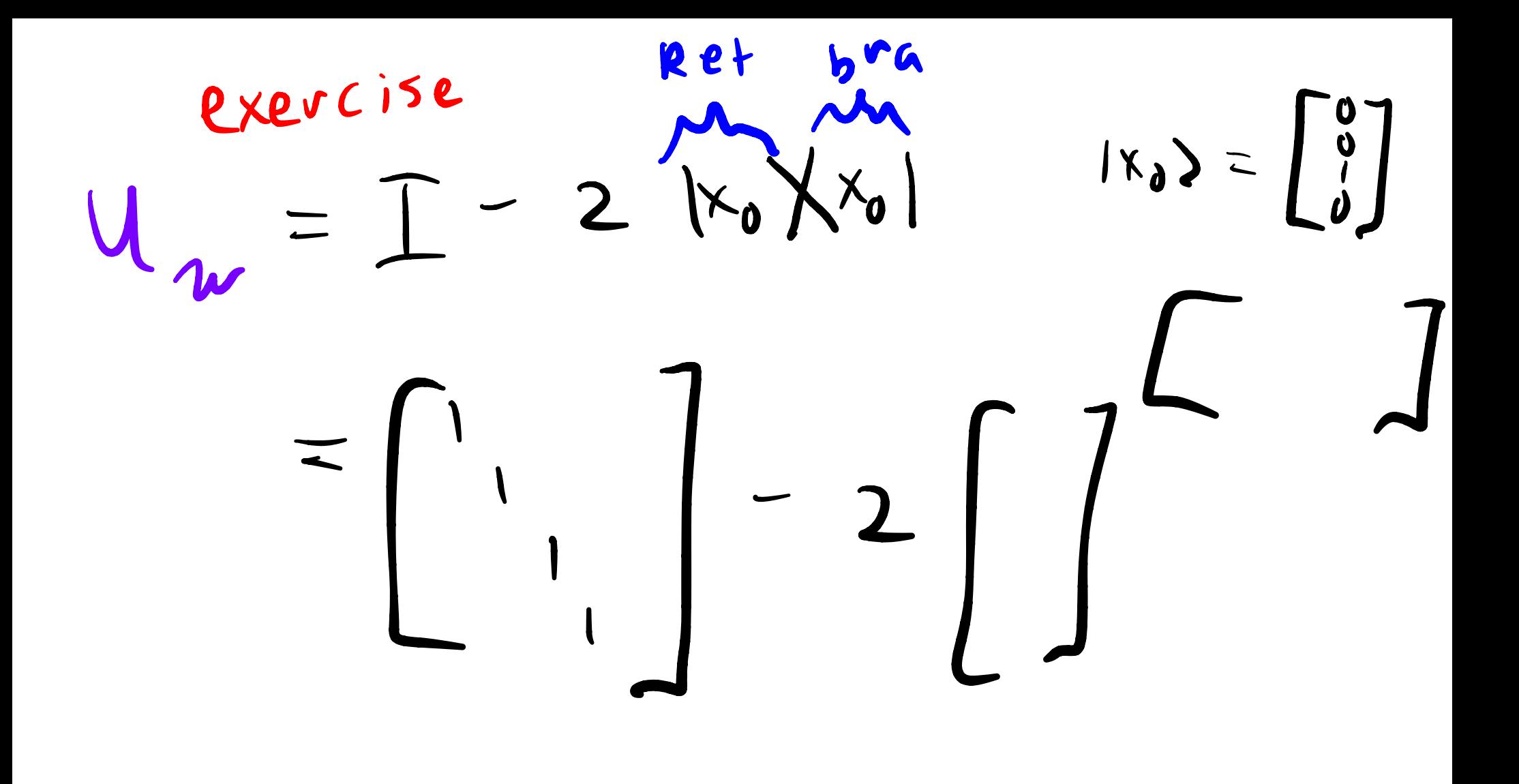

 $(I-2|16\times16)|5)$  $=\left(\begin{bmatrix}1&0&0&0\\0&1&0&0\\0&0&1&0\\0&0&0&0\end{bmatrix}-2\left(\begin{bmatrix}0&0&0&0\\0&0&0&0\\0&0&1&0\\0&0&0&0\end{bmatrix}\right)\right)S\right)$  $= \begin{bmatrix} 1 & 0 & 0 & 0 \\ 0 & 1 & 0 & 0 \\ 0 & 0 & 1 & 0 \\ 0 & 0 & 0 & 1 \end{bmatrix} \frac{1}{2} \begin{bmatrix} 1 \\ 1 \\ 1 \end{bmatrix} = \frac{1}{2} \begin{bmatrix} 1 \\ 1 \\ -1 \end{bmatrix} = |S\rangle$ 

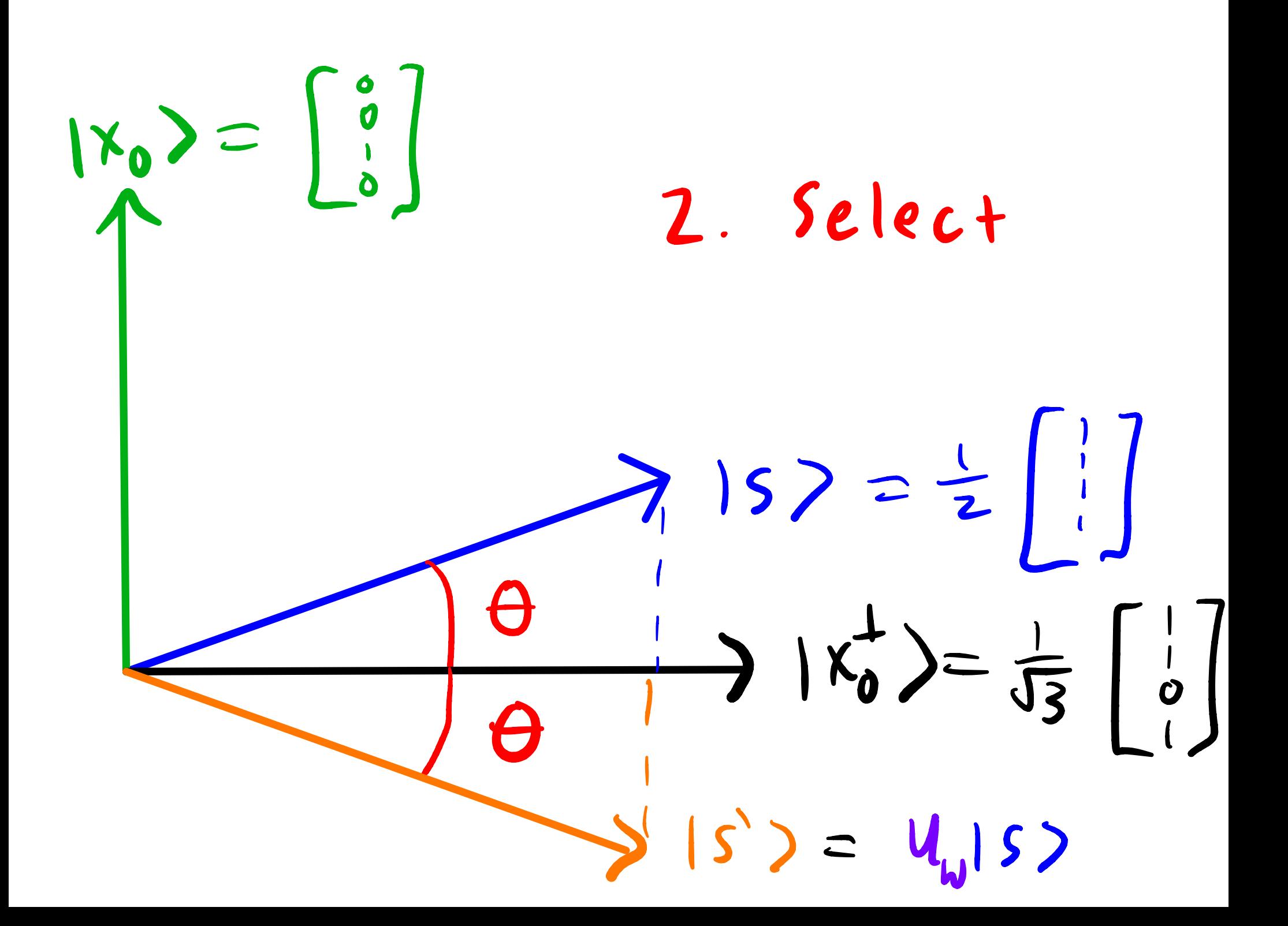

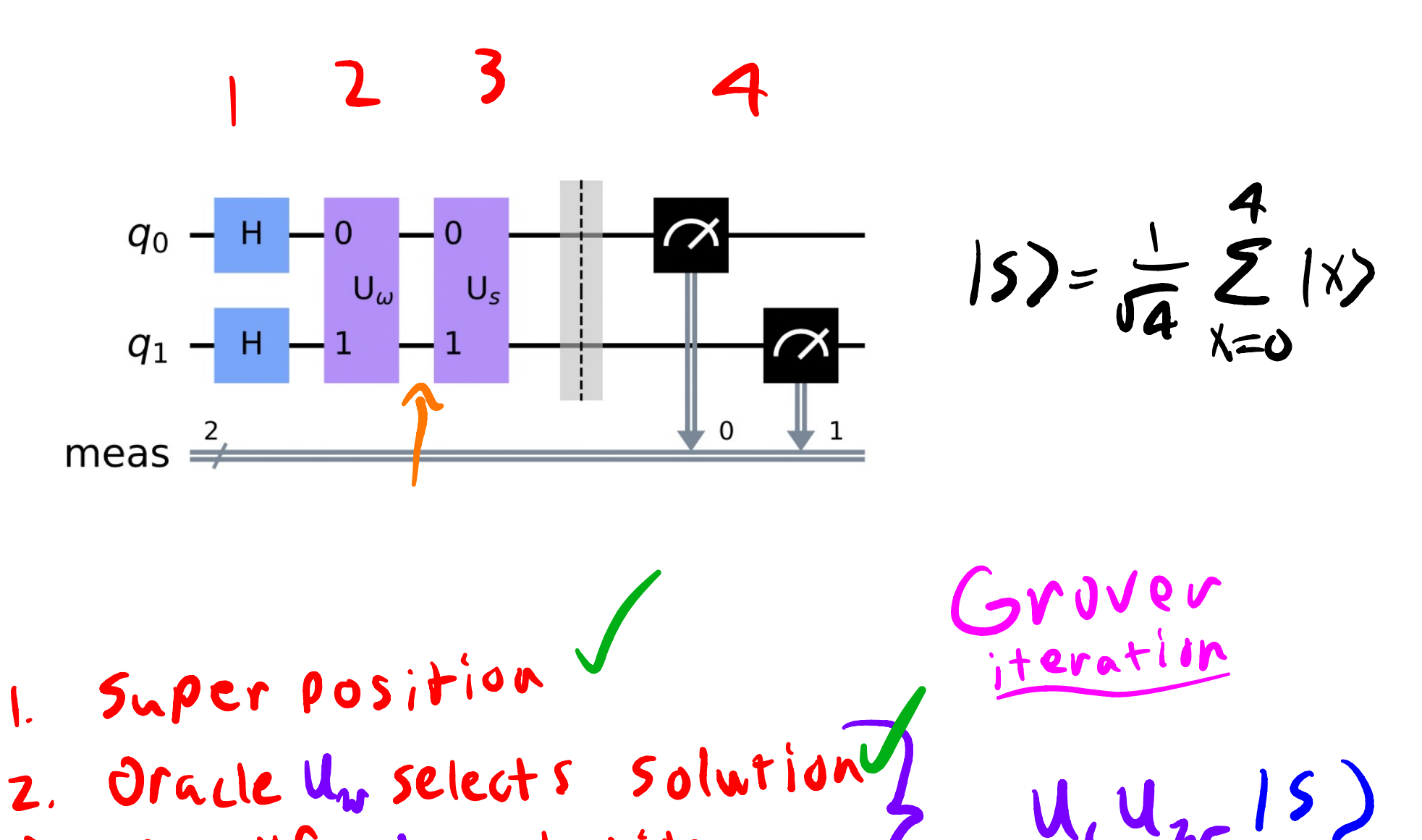

- 3. Amplify U, solution
- Measure outcome  $\ddot{\mathbf{r}}$

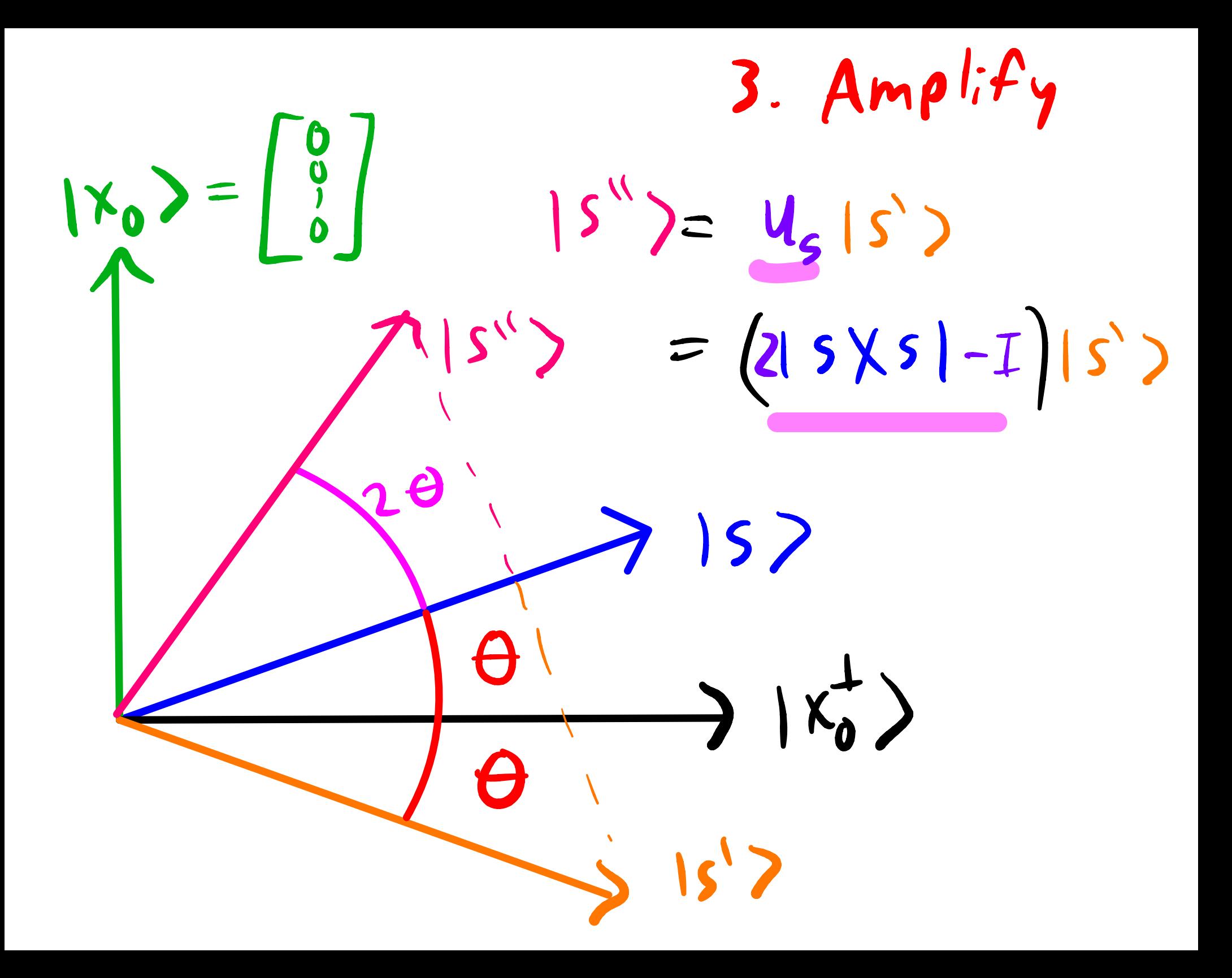

 $|S\rangle = \frac{1}{2} \left| \begin{array}{c} 1 \\ 1 \end{array} \right|$  $2|SXS|-I|S\rangle$  $=\left(\frac{1}{2}\begin{bmatrix}1 & 1 & 1 \\ 1 & 1 & 1 \\ 1 & 1 & 1 \\ 1 & 1 & 1\end{bmatrix}\right)-\begin{bmatrix}1 & 0 & 0 & 0 \\ 0 & 1 & 0 & 0 \\ 0 & 0 & 1 & 0 \\ 0 & 0 & 0 & 1\end{bmatrix}\right)\frac{1}{2}\left[\begin{bmatrix}1 \\ 1 \\ -1 \\ 1\end{bmatrix}\right]$ 

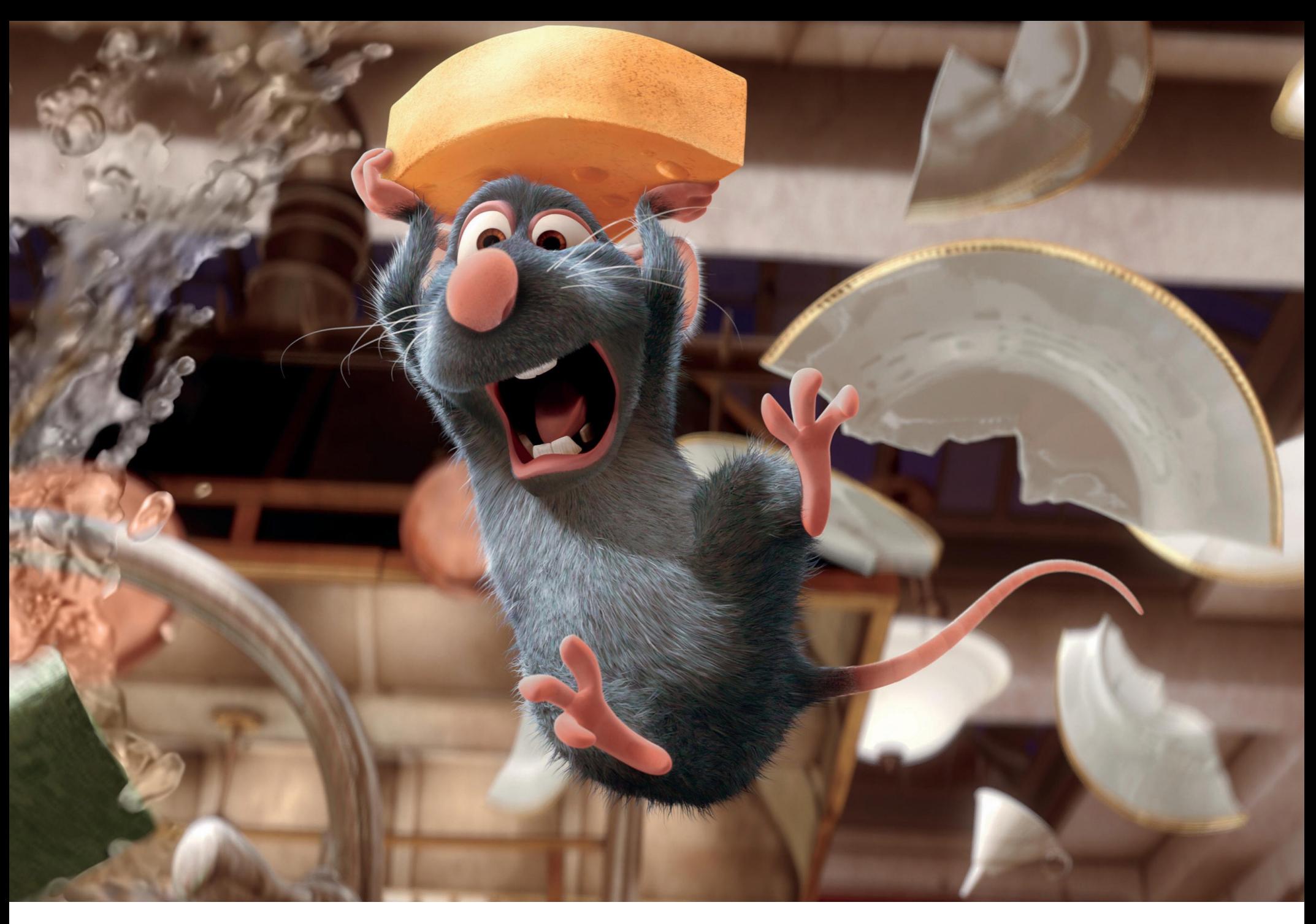

Rat

 $2|S\times S|-I|S\rangle$  $=\left(\frac{1}{2}\left[\begin{array}{c|c}1 & 1 & 1 \\ 1 & 1 & 1 \\ 1 & 1 & 1 \\ 1 & 1 & 1\end{array}\right]-\left[\begin{array}{c|c}1 & 0 & 0 & 0 \\ 0 & 1 & 0 & 0 \\ 0 & 0 & 1 & 0 \\ 0 & 0 & 0 & 1\end{array}\right] \qquad |S\rangle$  $=\frac{1}{2}\begin{bmatrix} -1 & -1 & 1 \\ 1 & -1 & 1 \\ 1 & 1 & 1 \\ 1 & 1 & -1 \end{bmatrix} \frac{1}{2}\begin{bmatrix} 1 \\ 1 \\ -1 \\ 1 \end{bmatrix} = \frac{1}{4}\begin{bmatrix} 0 \\ 0 \\ 0 \\ 0 \end{bmatrix} = \begin{bmatrix} 0 \\ 0 \\ 0 \\ 0 \end{bmatrix} = S^{(1)}$ 

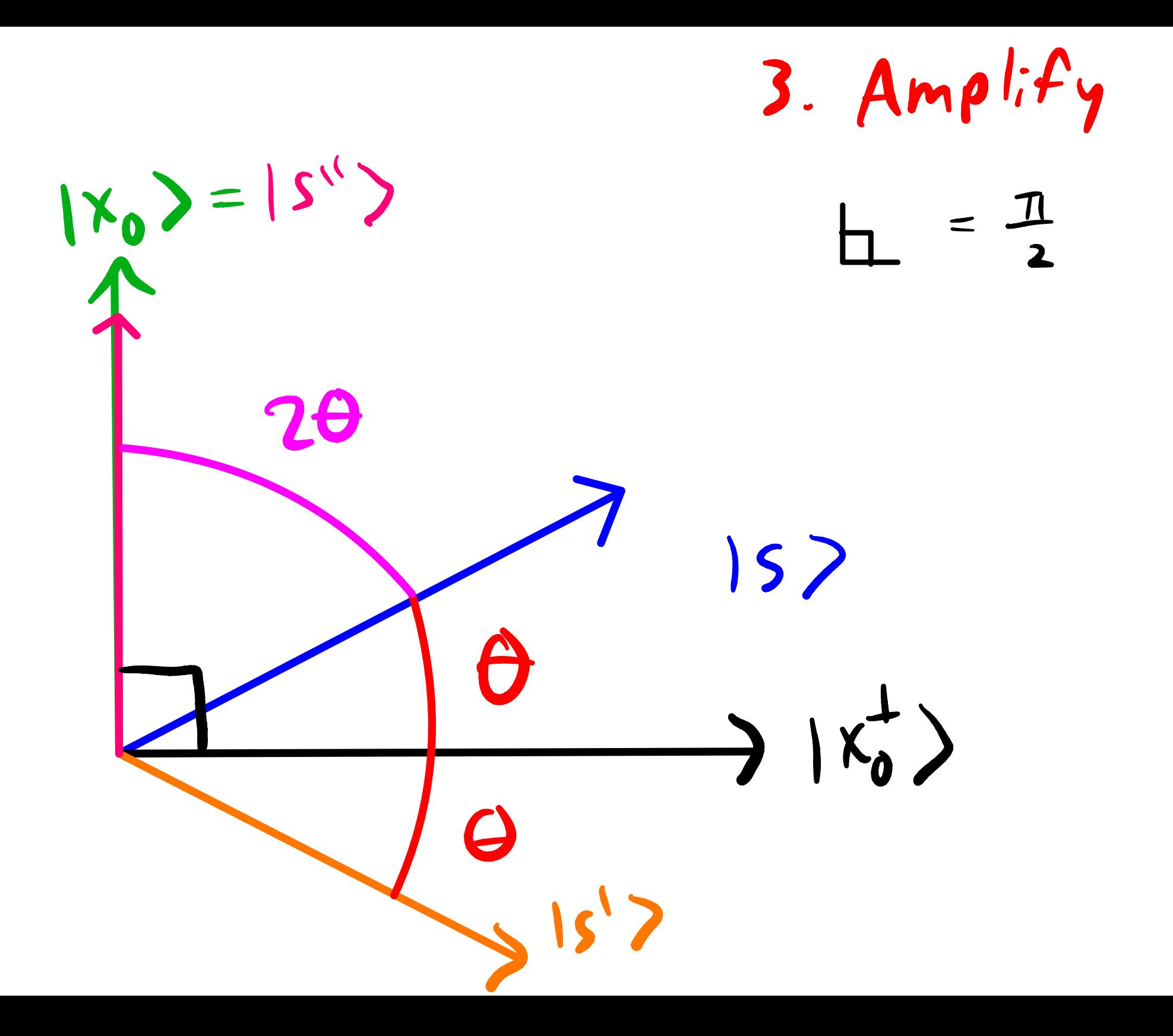

 $\frac{1}{\sqrt{3}}\left(\begin{array}{c} 1 \\ 0 \\ 0 \end{array}\right)$  $\langle 5 | x_{0}^{\perp} \rangle = \frac{1}{2} [111] \frac{1}{25} [3]$  $=\frac{\sqrt{3}}{2}$  = |5| |x<sup>1</sup>| COSO  $\theta = cos^{-1}(\frac{\sqrt{3}}{2}) =$  $\frac{1}{6}$  $In General\n $\theta = cos^{-1}(\sqrt{\frac{N-1}{N}}) = sin^{-1}(\sqrt{\frac{1}{N}})$$ 

R iterations  $\angle = (2R+1)\theta < \frac{\pi}{2}$  $\mathbf{X}_0$  $(u, u, v)$  $2^{\theta}$  $u_y$   $|s\rangle$ a θ

 $(2k+1) \theta < \frac{\pi}{2}$  $(2k+1)sin^{-1}(\frac{1}{4N})<\frac{\pi}{2}$  $\frac{1}{\sqrt{N}} \leq \sin\left(\frac{\pi}{2(2k+1)}\right)$ K)  $\frac{1}{\sqrt{N}}$  <  $sin\left(\frac{\pi}{4k}\right)$  $sin \theta \approx \theta$  $\frac{1}{\sqrt{N}}$  <  $\frac{11}{4R}$  $k < \frac{\pi}{4}\sqrt{N}$ 

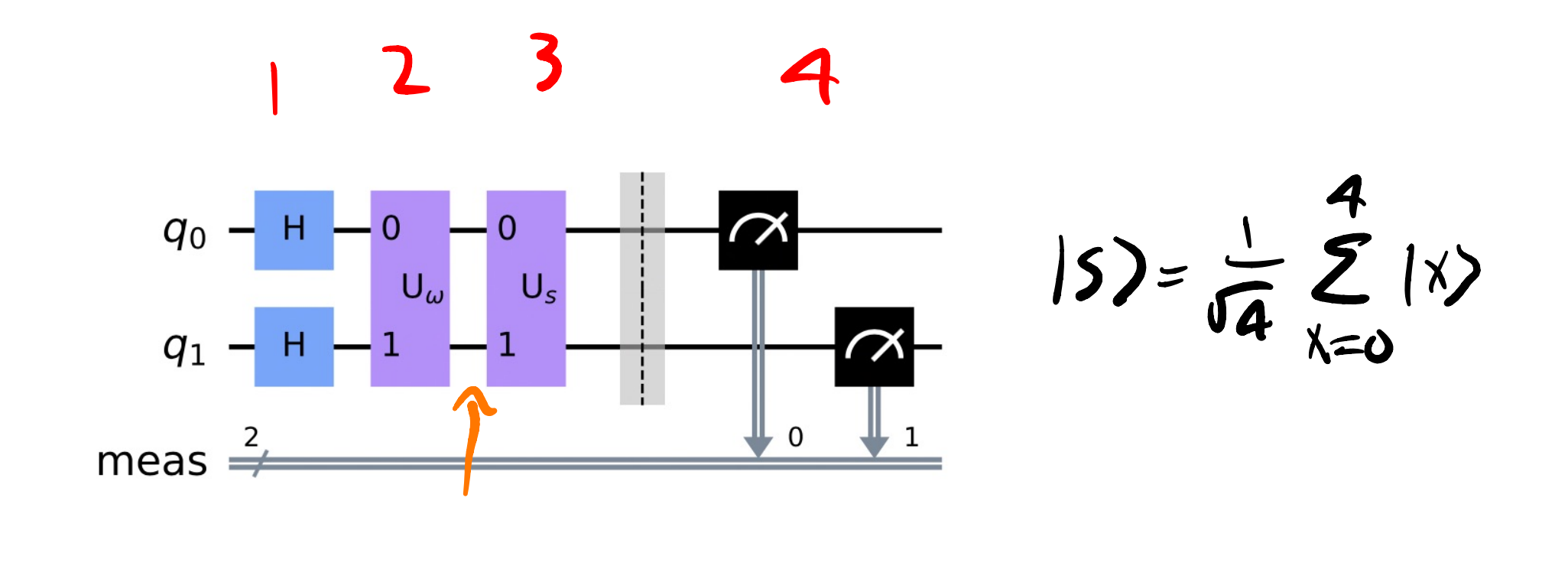

 $|S|$ 

Super position itera  $\overline{\phantom{a}}$ 2. Oracle Un selects solution  $U_{1}U_{2}$ 3. Amplify U, solution V

Measure outcome V  $\ddot{\mathbf{4}}$